# インターネット端末他一式 調達仕様書

## 令和6年2月

地方独立行政法人 市立東大阪医療センター

#### 1 . 概 要

地方独立行政法人 市立東大阪医療センターではペーパーレス·DX推進 の取り組みを行っており、情報端末が不足している。このため当センター にて事務職員が保持する事務系端末(仕様1)、およびDX推進のための情 報系端末 (仕様2) を以下の通り一括調達するものである。

#### 2 . 納 入 期 限 及 び 場 所

( 1 )納 入 期 限

令和 6 年 3 月 2 9 日 (金)

( 2 )納 入 場 所

東大阪市西岩田 3-4-5

市立東大阪医療センター 事務局 情報管理課

#### 3. ノートパソコン仕様

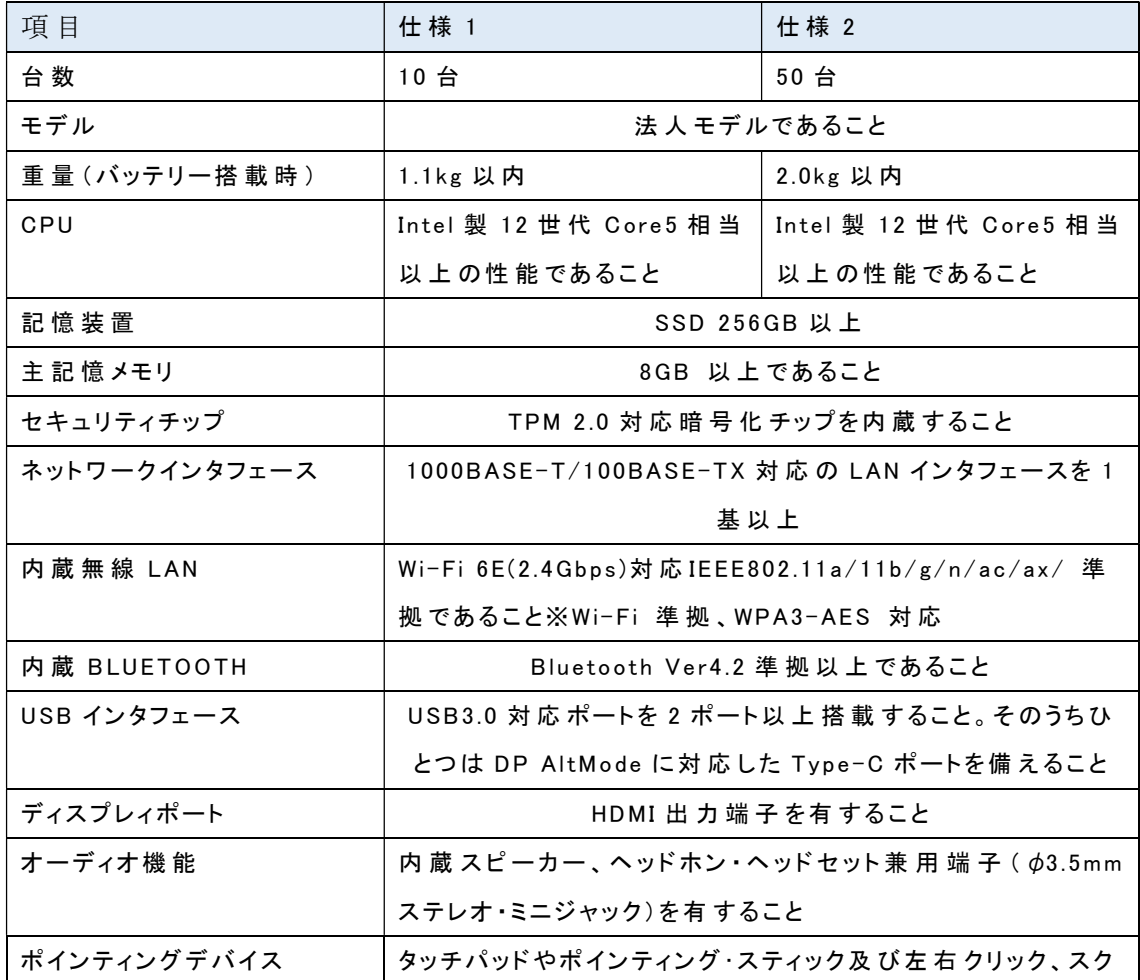

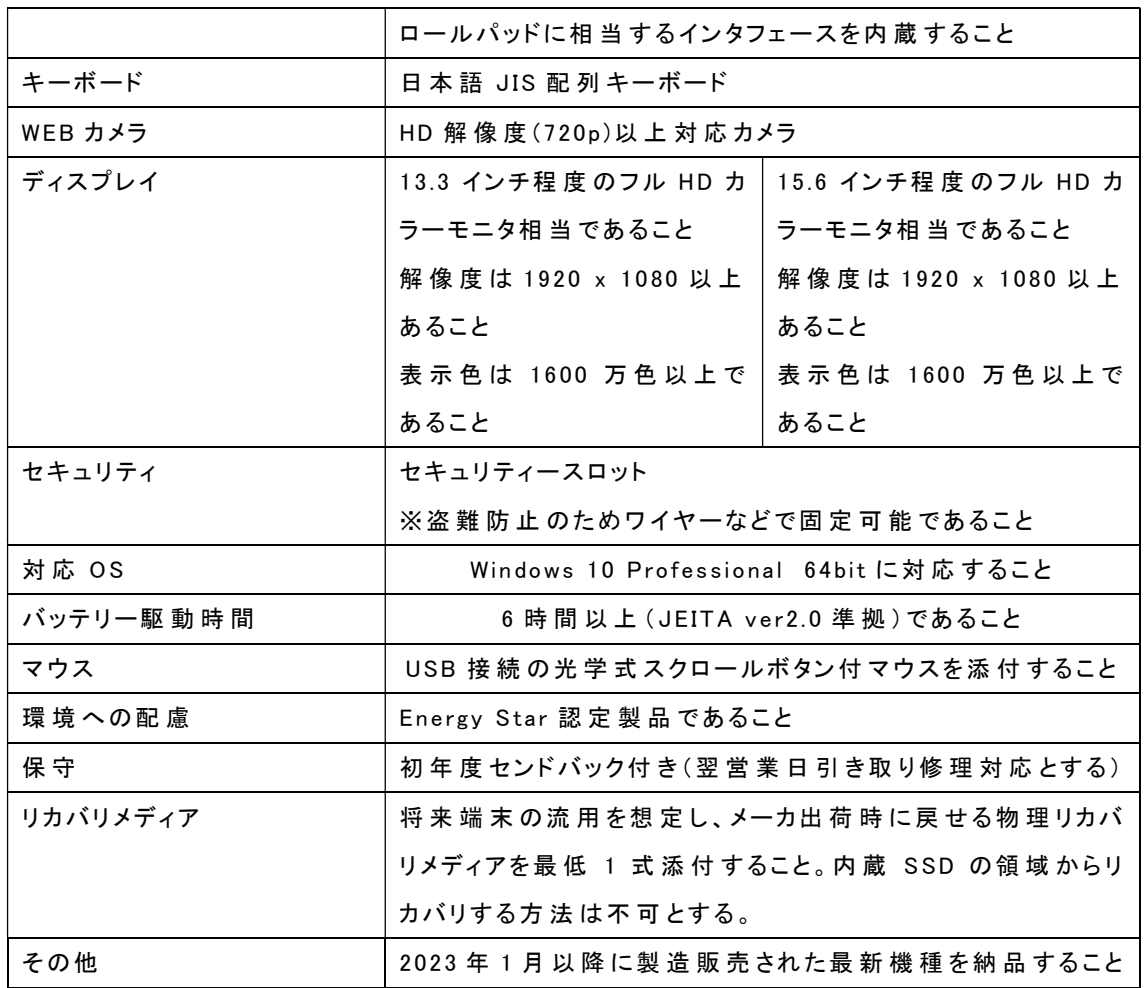

### 4. 調達ソフトウェア 仕様 1

以下ソフトウェアのライセンスを本調達に含めること。

| ソフトウェア名称                          | 数量 | 備考                    |
|-----------------------------------|----|-----------------------|
| Microsoft Windows 11 Professional | 10 | 64bit 版               |
|                                   |    | 納品の際には Windows 10 Pro |
|                                   |    | にダウングレードすること          |
| MicrosoftOffice standard 2021     | 10 | ボリュームライセンス            |
| Windows Server 2022 デバイス CAL      | 10 |                       |
| 富士フィルムビジネスイノベーショ                  | 10 |                       |
| ン DocuWorks 9.1 日本語版              |    |                       |
| イメージ展開ソフトウェア                      |    | 5 年間展開/復元が可能な         |
|                                   |    | 必要ライセンス数を含め、          |
|                                   |    | ハードウェアが別途必要           |
|                                   |    | な場合は含めること。            |

#### 5. 調達ソフトウェア 仕様 2

以下ソフトウェアのライセンスを本調達に含めること。

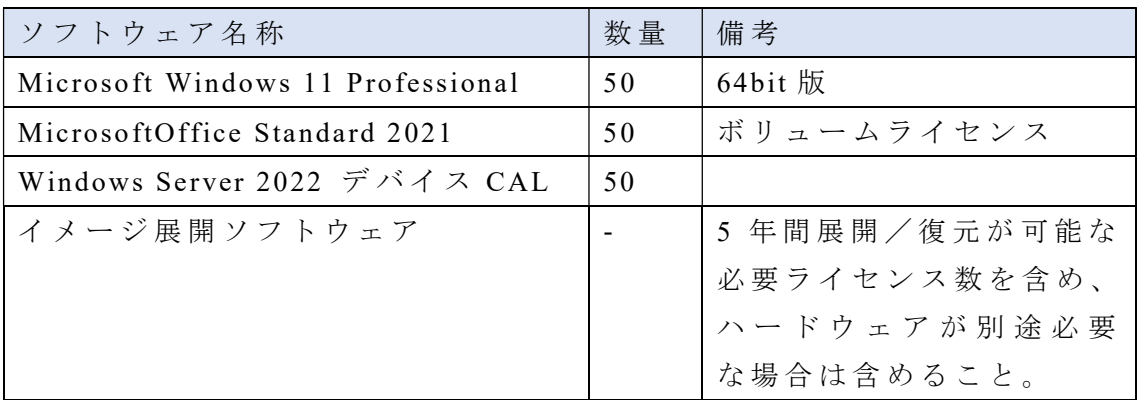

#### 6. 端末設定内容 仕様 1

調達するパソコンは、事務系ネットワークへ接続するため、必要となる各種 設定を行い納品すること。

- (1) ライセンス認証が必要なソフトウェアについてはライセンス認証を行 うこと。
- (2) インストールソフトウェア
	- イ ) Microsoft Windows 10 Professional
	- $\Box$ ) Microsoft Office standard 2021
	- ハ ) Acrobat Reader 最 新 版
	- ニ)富士フィルムビジネスイノベーション Docuworks 9.1
	- ホ)富士フィルムビジネスイノベーション DocuWorks PDF Creator
	- へ) 当センター指定のプリンタドライバ
	- ト)他、当センターが指定するフリーソフトウェアを 10個程度
- (3 ) 指 定 す る 場 合 を 除 き セ キ ュ リ テ ィ パ ッ チ や ア ッ プ デ ー ト を 適 用 す る こ と 。
- (4 ) Windows Update は 自 動 で ア ッ プ デ ー ト さ れ る よ う に 設 定 を 行 う こ と 。
- (5 ) Windows Update の 半 期 チ ャ ン ネ ル 設 定 を 行 う こ と 。
- (6) Windows にインストールされているゲーム等の不要なアプリケーショ ン は 事 前 に 削 除 す る こ と 。
- (7) Windows のスタートメニューはゲーム等の不要なアプリケーションが 表示されないようにすること。
- (8 ) 当 セ ン タ ー が 指 定 す る Active Directory へ 参 加 さ せ る こ と 。
- (9 ) 当 セ ン タ ー が 指 定 す る ハ ー ド ウ ェ ア の 機 能 は 無 効 に す る こ と 。
- (1 0 ) 当 セ ン タ ー 指 定 の ウ イ ル ス 対 策 ソ フ ト ウ ェ ア を 導 入 す る こ と 。
- (1 1 ) 当 セ ン タ ー 指 定 の コ ン ピ ュ ー タ 名 へ の 変 更 、 端 末 ロ ー カ ル 管 理 者 の 環境設定、IP アドレスの設定を行うこと。
- (12) インストールしたソフトウェアの起動確認すること。
- (13) 事務系ネットワークのグループウェア、ファイルサーバ、インター ネット等が利用可能であることを確認すること。
- (1 4 ) 事 務 系 ネ ッ ト ワ ー ク の 文 書 管 理 シ ス テ ム が 利 用 可 能 で あ る こ と を 確 認すること。
- (1 5 ) 当 セ ン タ ー が 指 定 す る プ リ ン タ が 利 用 可 能 な よ う に ソ フ ト ウ ェ ア の 導 入 と 印 刷 テ ス ト を 実 施 し 動 作 確 認 す る こ と 。
- (16) 文書管理ソフトウェアやグループウェア、プリンタ等の動作確認に おいて問題が発生した場合、受注事業者が主体となり保守業者やメー カと連携して課題解決にあたること。(連絡先の情報は当センターか ら 提 供 す る)
- (17) その他、導入に必要な作業が発生した場合は受注業者が対応するこ と 。
- (1 8 ) 納 品 す る PC を 事 務 机 な ど に 固 定 す る た め に 必 要 十 分 な セ キ ュ リ テ ィーワイヤを PC 台数分用意すること

#### 7 . 端 末 設 定 内 容 仕 様 2

調達するパソコンは、当センターが指定する情報系ネットワークへ接続す る た め に 必 要 な 各 種 設 定 を 行 い 納 品 す る こ と 。

- (1) ライセンス認証が必要なソフトウェアについてはライセンス認証を行 う こ と 。
- (2) インストールソフトウェア
	- イ ) Microsoft Windows11 Professinal
	- ロ ) Microsoft Office standard2021
	- ハ ) Acrobat Reader 最 新 版
	- ニ) 当センター指定のプリンタドライバ
	- ホ) 他、当センターが指定するフリーソフトウェアを 10 個程度
- (3) 指定なき場合は最新のセキュリティパッチやアップデートを適用する こ と 。
- (4 ) Windows Update は 自 動 で ア ッ プ デ ー ト さ れ る よ う に 設 定 を 行 う こ と 。
- (5 ) Windows Update の 半 期 チ ャ ン ネ ル 設 定 を 行 う こ と 。
- (6 ) Windows に イ ン ス ト ー ル さ れ て い る ゲ ー ム 等 の 不 要 な ア プ リ ケ ー シ ョ ン は 事 前 に 削 除 す る こ と 。
- (7 ) Windows の ス タ ー ト メ ニ ュ ー は ゲ ー ム 等 の 不 要 な ア プ リ ケ ー シ ョ ン が 表示されないようにすること。
- (8 ) 当 セ ン タ ー が 指 定 す る Active Directory へ 参 加 さ せ る こ と 。
- (9 ) 当 セ ン タ ー が 指 定 す る ハ ー ド ウ ェ ア の 機 能 は 無 効 に す る こ と 。
- (1 0 ) 当 セ ン タ ー 指 定 の ウ イ ル ス 対 策 ソ フ ト ウ ェ ア を 導 入 す る こ と 。
- (1 1 ) 当 セ ン タ ー 指 定 の コ ン ピ ュ ー タ 名 へ の 変 更 、 端 末 ロ ー カ ル 管 理 者 の 環境設定、IP アドレス、無線 LAN の設定を行うこと。
- (12) インストールしたソフトウェアの起動確認をすること。
- (1 3 ) そ の 他 、 導 入 に 必 要 な 作 業 が 発 生 し た 場 合 は 受 注 業 者 が 対 応 す る こ と 。
- (1 4 ) ZOOM、WebEX の Web 会 議 ク ラ イ ア ン ト を イ ン ス ト ー ル し 動 作 確 認 を 行 う こ と
- (1 5 ) 納 品 す る PC を 事 務 机 な ど に 固 定 す る た め に 必 要 十 分 な セ キ ュ リ テ ィーワイヤを PC 台数分用意すること

#### 8 . 機 器 導 入 に 伴 う 付 帯 事 項

- (1 ) 梱 包 材 等 不 要 な 空 箱 は 受 注 業 者 が 持 ち 帰 る こ と 。
- (2 ) 端 末 の 動 作 確 認 に 必 要 と な る 各 種 ア カ ウ ン ト は 当 セ ン タ ー か ら 提 供 す る 。
- (3 ) 端 末 納 入 時 に 必 要 と な る 作 業 場 所 は 当 セ ン タ ー か ら 提 供 す る 。
- (4) マスターイメージに含められないソフトウェアを除き、端末はマスタ ーイメージを作成し、マスターイメージ展開を行うこと。
- (5 ) マ ス タ ー イ メ ー ジ を 格 納 し た リ カ バ リ 媒 体 を 納 品 す る こ と 。
- (6 ) マ ス タ ー イ メ ー ジ か ら パ ソ コ ン の 復 元 方 法 を 記 し た 手 順 書 を 提 供 す る こ と 。
- (7 ) 各 々 の 仕 様 に お い て 同 一 メ ー カ ・ 同 一 型 番 で 中 古 品 で な い こ と 。
- (8 ) メ ー カ の 電 話 サ ポ ー ト 窓 口 は 日 本 人 ス タ ッ フ に よ る 対 応 で あ る こ と 。 外国人による日本語対応は不可とする。

#### 9. その他

- (1) 本仕様に定めていない事項に関しては、受注事業者と当センターとの 協議により決定するものとする。
- (2 ) 受 注 事 業 者 は 、 仕 様 内 容 に 疑 義 が 生 じ た 場 合 は 、 当 セ ン タ ー と 協 議 の 上 、 そ の 指 示 に 従 う こ と 。
- (3 ) 本 契 約 を 通 じ て 知 り 得 た 情 報 に つ い て は 、 第 三 者 に 情 報 を 漏 ら し て は

ならない。

- (4) 調達機器は一般的に市販され、保守体制が考慮されているビジネスモ デル (JAN コード製品等)であること。
- (5 ) 調 達 機 器 に つ い て は 、 仕 様 を 満 た す こ と が 判 断 で き る カ タ ロ グ 等 の 資 料を用意し、当センターに提出すること。
- (6) 導入計画書 (スケジュール) を作成し、納入期日までにすべての作業を 完了 させること。